# zoo Quick Reference

Ajay Shah Ministry of Finance, New Delhi Wirtschaftsuniversität Wien

Achim Zeileis

Gabor Grothendieck GKX Associates Inc.

#### Abstract

This vignette gives a brief overview of (some of) the functionality contained in zoo including several nifty code snippets when dealing with (daily) financial data. For a more complete overview of the package's functionality and extensibility see [Zeileis and Grothendieck](#page-6-0) [\(2005\)](#page-6-0) (contained as vignette "zoo" in the package), the manual pages and the reference card.

Keywords: irregular time series, daily data, weekly data, returns.

#### Read a series from a text file

To read in data in a text file, read.table() and associated functions can be used as usual with zoo() being called subsequently. The convenience function read.zoo is a simple wrapper to these functions that assumes the index is in the first column of the file and the remaining columns are data.

Data in demo1.txt, where each row looks like

23 Feb 2005|43.72

can be read in via

R> inrusd <- read.zoo("demo1.txt", sep = "|", format = "%d %b %Y")

The format argument causes the first column to be transformed to an index of class "Date". The data in demo2.txt look like

Daily,24 Feb 2005,2055.30,4337.00

and requires more attention because of the format of the first column.

```
R tmp \leftarrow read.table("demo2.txt", sep = ",")
R> z \le z zoo(tmp[, 3:4], as.Date(as.character(tmp[, 2]), format = "%d %b %Y"))
R> colnames(z) <- c("Nifty", "Junior")
```
#### Query dates

To return all dates corresponding to a series  $index(z)$  or equivalently

 $R$ > time(z)

```
[1] "2005-02-10" "2005-02-11" "2005-02-14" "2005-02-15" "2005-02-17"
[6] "2005-02-18" "2005-02-21" "2005-02-22" "2005-02-23" "2005-02-24"
[11] "2005-02-25" "2005-02-28" "2005-03-01" "2005-03-02" "2005-03-03"
[16] "2005-03-04" "2005-03-07" "2005-03-08" "2005-03-09" "2005-03-10"
```
can be used. The first and last date can be obtained by

```
R> start(z)
```
[1] "2005-02-10"

R> end(inrusd)

[1] "2005-03-10"

#### Convert back into a plain matrix

To strip off the dates and just return a plain vector/matrix coredata can be used

```
R> plain <- coredata(z)
R> str(plain)
num [1:20, 1:2] 2063 2082 2098 2090 2062 ...
 - attr(*, "dimnames")=List of 2
  ..$ : chr [1:20] "1" "2" "3" "4" ...
  ..$ : chr [1:2] "Nifty" "Junior"
```
#### Union and intersection

Unions and intersections of series can be computed by merge. The intersection are those days where both series have time points:

```
R > m <- merge(inrusd, z, all = FALSE)
```
whereas the union uses all dates and fills the gaps where one series has a time point but the other does not with NAs (by default):

R> m <- merge(inrusd, z)

cbind(inrusd, z) is almost equivalent to the merge call, but may lead to inferior naming in some situations hence merge is preferred

To combine a series with its lag, use

```
R> merge(inrusd, lag(inrusd, -1))
```
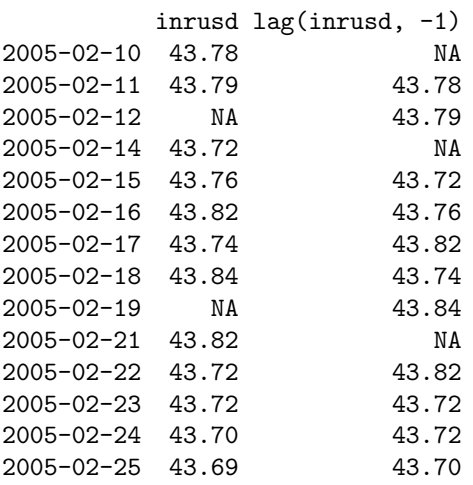

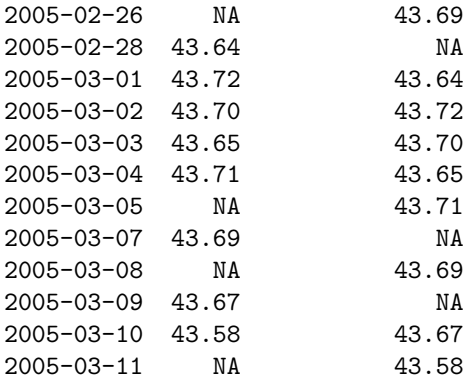

### Visualization

By default, the plot method generates a graph for each series in m

R> plot(m)

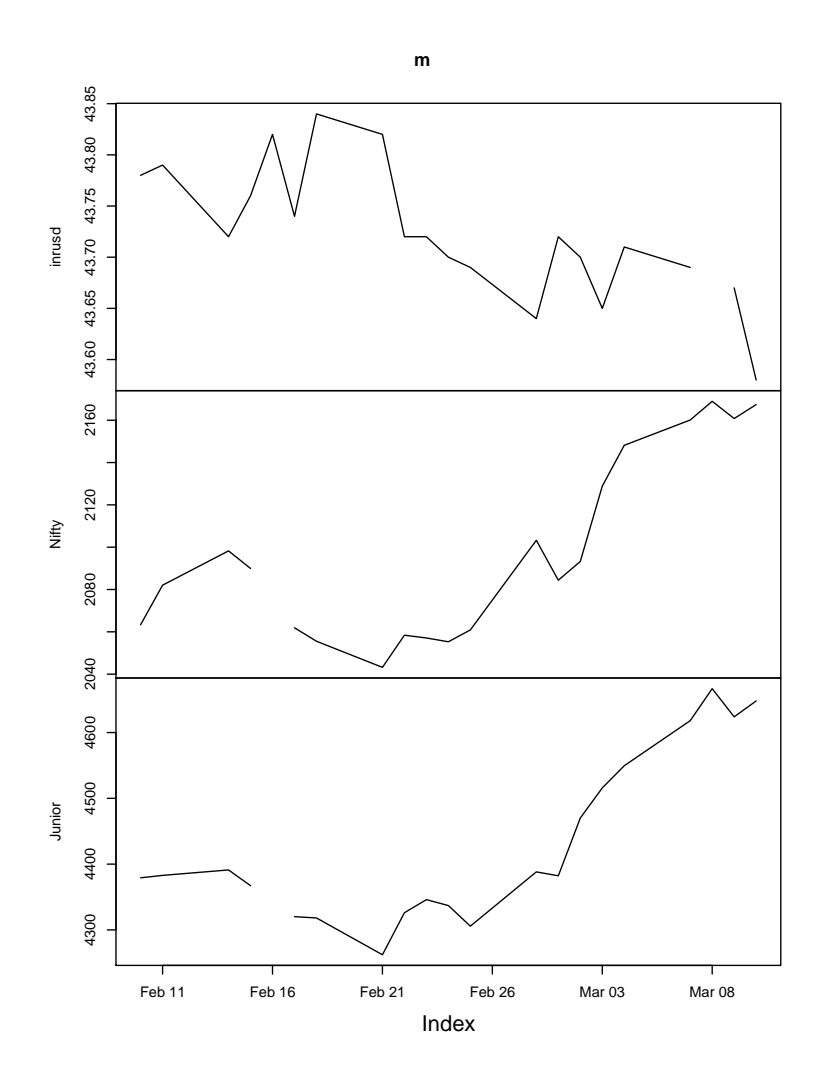

but several series can also be plotted in a single window.

```
R> plot(m[, 2:3], plot.type = "single", col = c("red", "blue"),
      1wd = 2)
```
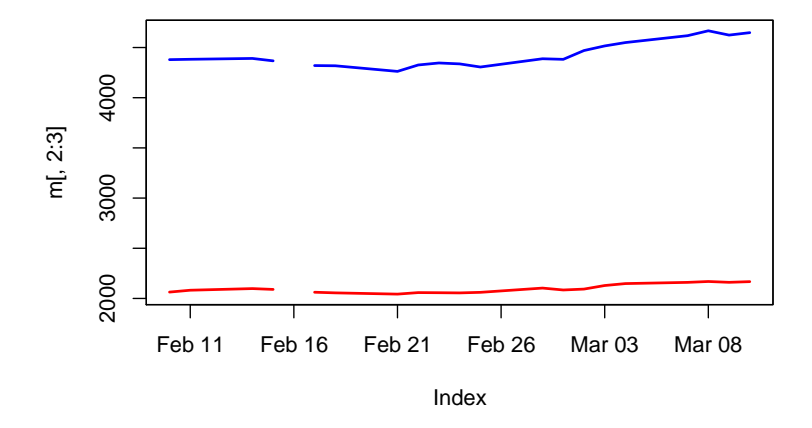

### Select (a few) observations

Selections can be made for a range of dates of interest

R> window(z, start = as.Date("2005-02-15"), end = as.Date("2005-02-28"))

Nifty Junior 2005-02-15 2089.95 4367.25 2005-02-17 2061.90 4320.15 2005-02-18 2055.55 4318.15 2005-02-21 2043.20 4262.25 2005-02-22 2058.40 4326.10 2005-02-23 2057.10 4346.00 2005-02-24 2055.30 4337.00 2005-02-25 2060.90 4305.75 2005-02-28 2103.25 4388.20

and also just for a single date

R> m[as.Date("2005-03-10")]

inrusd Nifty Junior 2005-03-10 43.58 2167.4 4648.05

### Handle missing data

Various methods for dealing with NAs are available, including linear interpolation

```
R> interpolated \leq na.approx(m)
```
'last observation carried forward',

 $R> m \leftarrow na.locf(m)$ R> m

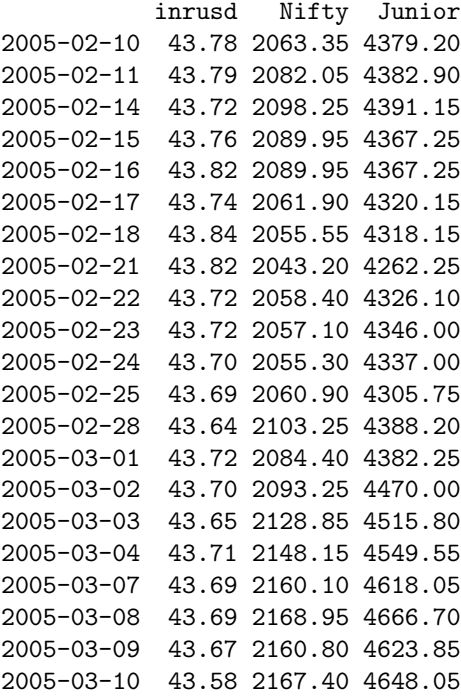

and others.

### Prices and returns

To compute log-difference returns in %, the following convenience function is defined

```
R> prices2returns \leftarrow function(x) 100 \ast diff(log(x))
```
which can be used to convert all columns (of prices) into returns.

```
R> r <- prices2returns(m)
```
A 10-day rolling window standard deviations (for all columns) can be computed by

```
R > rapply(r, width = 10, FUN = sd)
```
inrusd Nifty Junior 2005-02-18 0.1484024 0.6827704 0.7022275 2005-02-22 0.1497484 0.6168169 0.9586918 2005-02-23 0.1516702 0.8414873 0.9659141 2005-02-24 0.1517071 0.8838981 0.9710362 2005-02-25 0.1389399 0.7149261 0.8474269 2005-03-01 0.1160404 0.7217292 0.9557652 2005-03-02 0.1117103 0.7051424 0.8886226

To go from a daily series to the series of just the last-traded-day of each month aggregate can be used

R> prices2returns(aggregate(m, as.yearmon, tail, 1))

inrusd Nifty Junior Mar 2005 -0.1375831 3.004453 5.752866 Analogously, the series can be aggregated to the last-traded-day of each week employing a convenience function nextfri that computes for each "Date" the next friday.

```
R> nextfri <- function(x) 7 * ceiling(as.numeric(x - 1)/7) + as.Date(1)
R> prices2returns(aggregate(na.locf(m), nextfri, tail, 1))
```
inrusd Nifty Junior 2005-02-18 0.11411618 -1.2809533 -1.4883536 2005-02-25 -0.34273997 0.2599329 -0.2875731 2005-03-04 0.04576659 4.1464226 5.5076988 2005-03-11 -0.29785794 0.8921286 2.1419450

#### Query Yahoo! Finance

When connected to the internet, Yahoo! Finance can be easily queried using the get.hist.quote function in

```
R> library("tseries")
```
From version 0.9-30 on, get.hist.quote by default returns "zoo" series with a "Date" attribute (in previous versions these had to be transformed from "ts" 'by hand'). A daily series can be obtained by:

```
R> sunw \leq get.hist.quote(instrument = "SUNW", start = "2004-01-01",
      end = "2004-12-31")
```
A monthly series can be obtained and transformed by

```
R> sunw2 <- get.hist.quote(instrument = "SUNW", start = "2004-01-01",
      end = "2004-12-31", compression = "m", quote = "Close")
```
Here, "yearmon" dates might be even more useful:

```
R> time(sunw2) <- as.yearmon(time(sunw2))
```
The same series can equivalently be computed from the daily series via

R> sunw3 <- aggregate(sunw[, "Close"], as.yearmon, tail, 1)

The corresponding returns can be computed via

R> r <- prices2returns(sunw3)

where r is still a "zoo" series.

#### Query Oanda

Similarly you can obtain historical exchange rates from <http://www.oanda.com/> using get.hist.quote. A daily series of EUR/USD exchange rates can be queried by

```
R> eur.usd <- get.hist.quote(instrument = "EUR/USD", provider = "oanda",
+ start = "2004-01-01", end = "2004-12-31")
```
This contains the exchange rates for every day in 2004. However, it is common practice in many situations to exclude the observations from weekends. To do so, we write a little convenience function which can determine for a vector of "Date" observations whether it is a weekend or not

R> is.weekend <- function(x) ((as.numeric(x) - 2)%%7) < 2

Based on this we can omit all observations from weekends

R> eur.usd <- eur.usd[!is.weekend(time(eur.usd))]

The function is.weekend introduced above exploits the fact that a "Date" is essentially the number of days since 1970-01-01, a Thursday. A mor intelligible function which yields identical results could be based on the "POSIXlt" class

```
R> is.weekend <- function(x) {
+ x \leftarrow as.POSIXIt(x)+ x\text{wday} > 5 | x\text{wday} < 1+ }
```
## References

<span id="page-6-0"></span>Zeileis A, Grothendieck G (2005). "zoo: S3 Infrastructure for Regular and Irregular Time Series." Journal of Statistical Software, 14(6), 1–27. URL <http://www.jstatsoft.org/v14/i06/>.